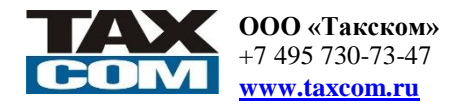

### **Утвержден Приказом Заместителя Генерального директора ООО «Такском» от «05» октября 2023 г. № 196** Дата публикации: «19» октября 2023 г. Вступает в силу: «01» января 2024 г.

# **Тарифный план «Деловой»** (Архивный тарифный план)

Без ограничения трафика с квартальным периодом оказания услуг и авансовой формой расчетов. Действителен для юридических лиц, применяющих упрощенную систему налогообложения \*.

## **Программные продукты:**

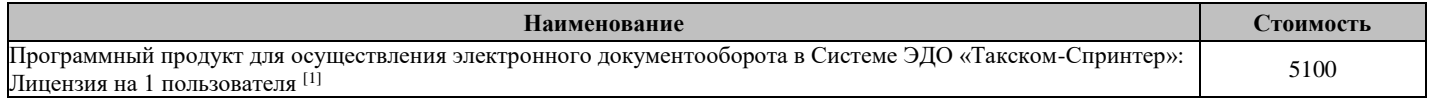

### **Регистрация:**

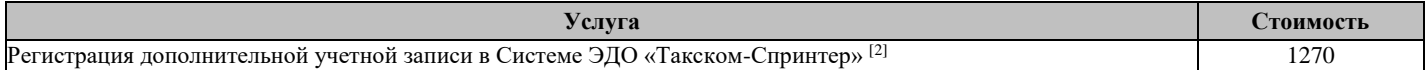

## **Абонентское обслуживание:** \*\*

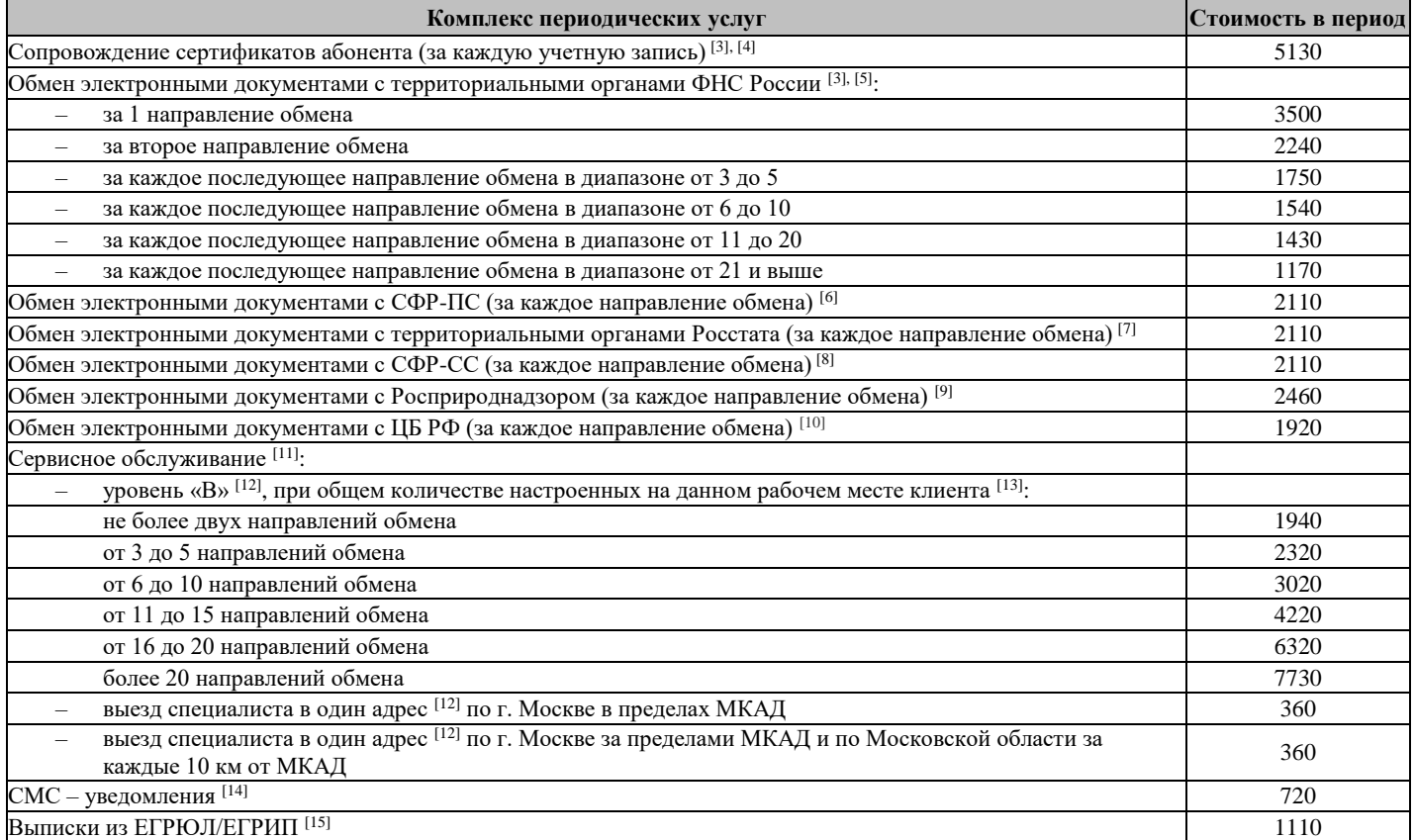

#### **Дополнительные услуги, предоставляемые в рамках абонентского обслуживания:**

- Услуга запроса выписки лицевого счета в территориальном органе ФНС России по зарегистрированному абоненту Системы ЭДО «Такском-Спринтер» [16]
- On-line заполнение форм отчетности
- Сервис «Камеральная проверка» [17]
- Сервисное обслуживание уровень «А» [11]

**Стоимость (цена) товаров, услуг, работ указана в рублях Российской Федерации и включает НДС, исчисленный в соответствии с законодательством Российской Федерации. Стоимость программных и других продуктов действительна при условии их приобретения в ООО «Такском». В период специально объявленных акций цены на продукты и услуги могут быть изменены.**

**Перечень дополнительных продуктов и услуг указан в Прейскуранте ООО «Такском». Если услуга или продукт реализуются и по Тарифному плану, и по Прейскуранту, для пользователя Тарифного плана действительна стоимость Тарифного плана.**

[\*] Не требуется документальное подтверждение перехода налогоплательщика на упрощенную систему налогообложения. Для юридических и физических лиц, применяющих упрощенную систему налогообложения, доступ к заполнению налоговой декларации по НДС может быть ограничен.

[\*\*] За абонентское обслуживание предусмотрена суммарная абонентская плата за все заказанные услуги в Системе ЭДО «Такском-Спринтер».

[1] Предоставляется на выбор право использования продукта (Лицензия) для осуществления электронного документооборота в Системе ЭДО «Такском-Спринтер»:

- Лицензия на программный комплекс (далее ПК) «Спринтер» на 1 пользователя (основная лицензия).
- Приобретается для одной установки экземпляра ПК «Спринтер» и представления отчетности от лица лицензиата. Лицензия приобретается дополнительно и при необходимости организации дополнительного рабочего места.
- Отгрузка ПК «Спринтер» подтверждает передачу права использования экземпляра продукта в рамках Лицензионного договора.
- Лицензия на использование экземпляра ПК «Спринтер» (дополнительная лицензия).
- Приобретается в случае ведения одним бухгалтером нескольких организаций (каждая дополнительная организация приобретает дополнительную лицензию на 1 пользователя).
- Лицензия на программное обеспечение (далее ПО) «Онлайн-Спринтер». При этом Лицензиату, владеющему правом использования экземпляра ПК «Спринтер», предоставляется право воспользоваться ПО «Онлайн-Спринтер» в рамках текущего Тарифного плана без дополнительной оплаты. ПО «Онлайн-Спринтер» предназначено обеспечивать аналогичную ПК «Спринтер» функциональность. Лицо, имеющее право без доверенности действовать от имени Лицензиата (на основании уставных документов), имеет в рамках Лицензии доступ к ПО «Онлайн-Спринтер» автоматически, по умолчанию.

Для получения Лицензии (права) на любой из продуктов необходимо заключить соответствующий Лицензионный договор.

При переходе на другой Тарифный план предоставление Лицензии (права) на любой продукт для осуществления электронного документооборота в Системе ЭДО «Такском-Спринтер» (в том числе оплата вознаграждения) осуществляется согласно условиям, указанным в новом Тарифном плане.

- [2] Заказ услуги одновременно является заказом услуги по сопровождению сертификатов абонента для каждой учетной записи.
- [3] Тарифообразующая (обязательная) услуга.

[4] Заказ услуги производится в порядке, установленном для услуги «Регистрация учетной записи». Открытие доступа к учетной записи производится на период оказания услуг, в рамках услуги, отдельно не тарифицируется.

Для одной учетной записи предусматривается изготовление одного сертификата, если нормативными правовыми актами, регулирующими электронный документооборот, не предусмотрено иное.

Для одного направления обмена с СФР-ПС и территориальным органом Росстата, в одном территориальном органе может быть зарегистрирован только один сертификат, если нормативными правовыми актами, регулирующими электронный документооборот, не предусмотрено иное.

[5] Для каждого территориального органа ФНС России (адресат) открывается направление обмена, при этом направления обмена с одним и тем же адресатом из разных учетных записей считаются разными направлениями обмена.

[6] Для каждого регистрационного номера страхователя (РНС) или иного идентификатора страхователя (идентификатор), определенного Фондом пенсионного и социального страхования РФ (СФР) для системы обязательного пенсионного страхования (СФР-ПС, до 01.01.2023 - ПФР), открывается направление обмена с СФР-ПС (адресат), при этом направления обмена с одним и тем же РНС или идентификатором из разных учетных записей считаются разными направлениями обмена.

[7] Для каждого ОКПО открывается направление обмена с территориальным органом Росстата (адресат), при этом для одного ОКПО в Системе ЭДО «Такском-Спринтер» может быть открыто только одно направление обмена.

[8] Для каждого регистрационного номера страхователя (РНС) или иного идентификатора страхователя (идентификатор), определенного Фондом пенсионного и социального страхования РФ (СФР) для системы обязательного социального страхования (СФР-СС, до 01.01.2023 - ФСС), открывается направление обмена с СФР-СС (адресат), при этом направления обмена с одним и тем же РНС или идентификатором из разных учетных записей считаются разными направлениями обмена.

[9] Для каждого КПП природопользователя открывается направление обмена с Росприроднадзором, при этом направления обмена с одним и тем же КПП из разных учетных записей считаются разными направлениями обмена.

[10] Услуга предоставляется при использовании программного обеспечения «Онлайн-Спринтер». Для каждого респондента (ИНН/КПП) в Системе ЭДО «Такском-Спринтер» открывается только одно направление обмена с Центральным банком Российской Федерации.

[11] Описание уровней сервиса см. в Спецификации сервисного обслуживания, размещенной на сайте ООО «Такском».

[12] Подключение данной услуги приостановлено c 01.01.2009 г. Уровень сервиса при оказании периодических услуг описан в Спецификации сервисного обслуживания, размещенной на сайте ООО «Такском».

[13] Одно рабочее место клиента включает в себя комплекс вычислительных средств, размещенных территориально по одному адресу, конфигурации которых соответствуют базовым, приведенным в документации на соответствующий программный продукт. В случае размещения функциональных компонент одного программного продукта на вычислительных средствах, находящихся территориально по разным адресам клиента, каждый такой комплекс вычислительных средств по разным адресам рассматривается как отдельное рабочее место клиента. В случае, если одно рабочее место клиента используется в интересах нескольких зарегистрированных абонентов, то для каждого зарегистрированного абонента данное рабочее место рассматривается как отдельное.

[14] Сервис включает в себя рассылку на предоставленный Клиентом номер мобильного телефона информации ООО «Такском» по системным уведомлениям, а также по выбранным типам событий при поступлении входящих документов или уведомлений от адресатов по активным направлениям обмена. Заказ услуги производится установленным порядком, активация услуги осуществляется через Личный кабинет на сайте ООО «Такском».

[15] Предоставляется не более 15 (пятнадцати) выписок в период. Выписка направляется в электронном виде на адрес абонента в Системе ЭДО.

[16] Услуга предоставляется при наличии технических возможностей у соответствующего налогового органа и открытого направления обмена с территориальным органом ФНС. [17] Описание сервиса см. на сайте ООО «Такском».

Тарифный план действителен при условии регистрации Генерального соглашения (договора) на территории г. Москвы и Московской области (тарифная зона 77).

ООО «Такском» оставляет за собой право отказать в подключении к данному Тарифному плану.